## **Auftrag zur Änderung eines Avals - Firmenkunden**

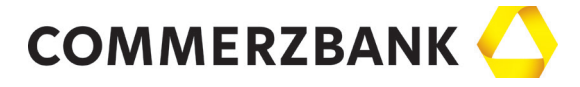

**Seite 1/2**

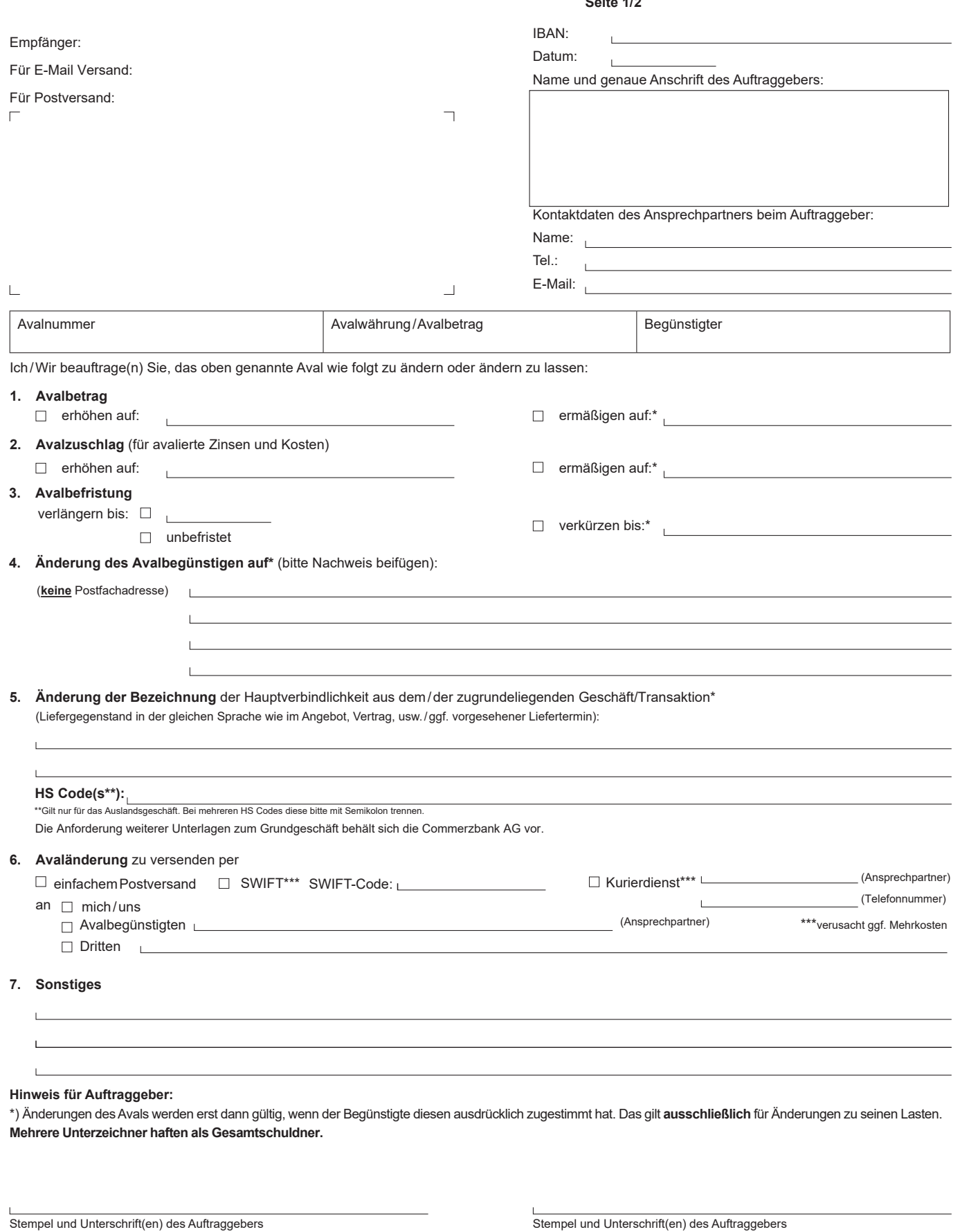

40/06/22 - HD0923-01 **40/06/22 - HD0923-01**

under Auftraggebers in Klarschrift Name des Auftraggebers in Klarschrift Name des Auftraggebers in Klarschrift Name des Auftraggebers in Klarschrift Name des Auftraggebers in Klarschrift Name des Auftraggebers in Klarschri

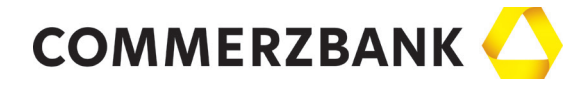

**Seite 2/2**

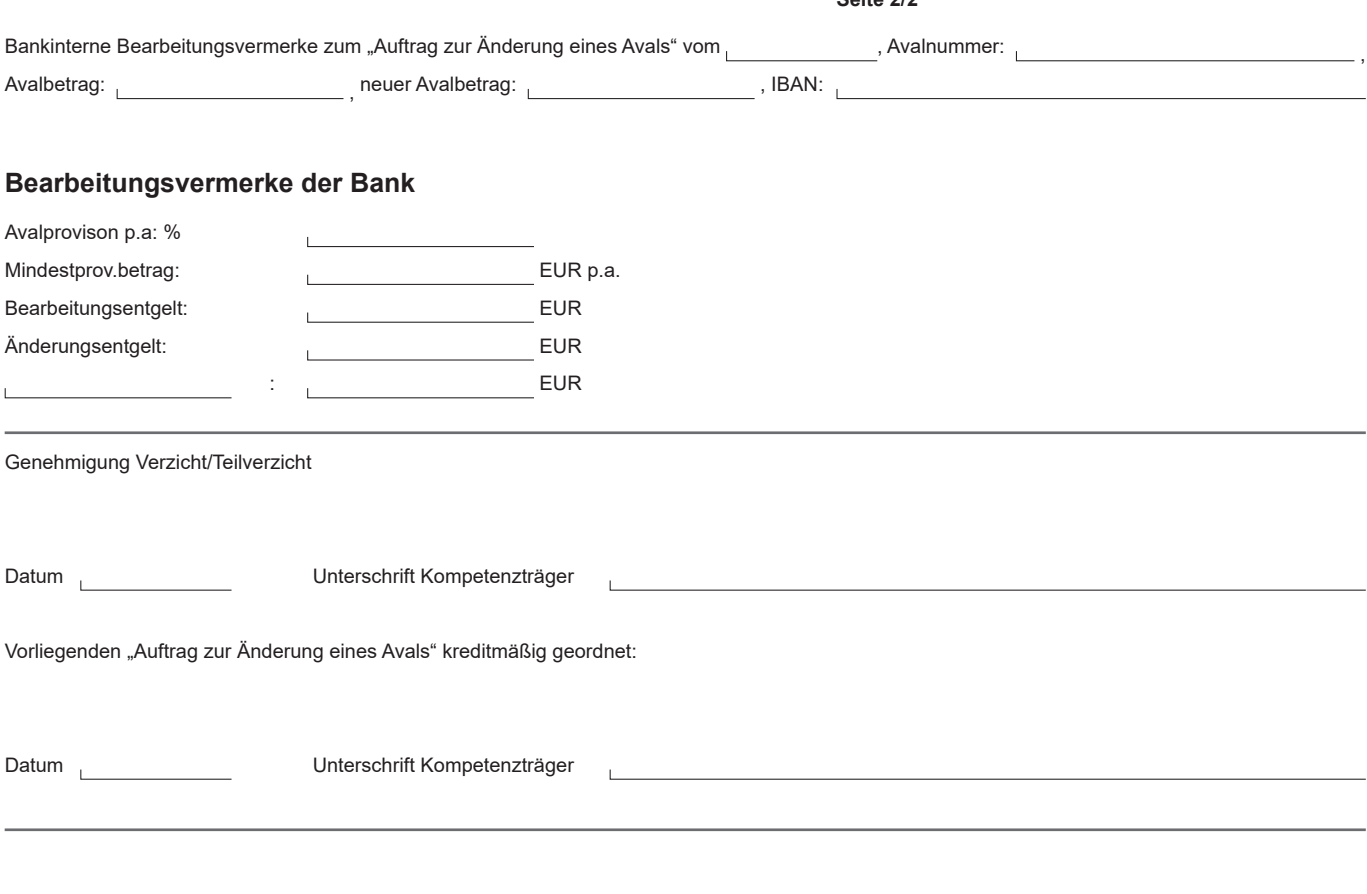

## **Unterschriftenprüfung**

Unterschrift(en) des Auftraggebers geprüft (von Seite 1):

(Unterschrift des Bank-Angestellten)

 $\mathbf{L}$